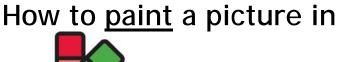

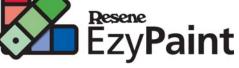

Step 1

Open EzyPaint and click on Pictures (left sidebar, either Exterior or Interior).

Step 2 Select a picture, such as: Exterior, Residential Exteriors, 50's weatherboard.

A small version of the picture will show up.

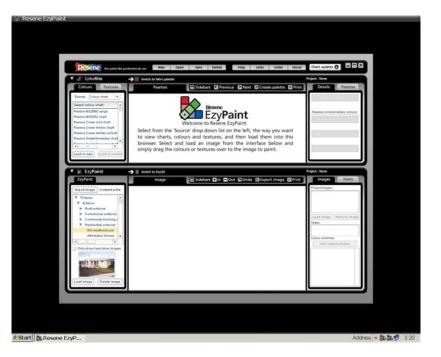

## Step 3

Click on Load Image (lower left sidebar). This will open a larger version of the image in the main EzyPaint screen.

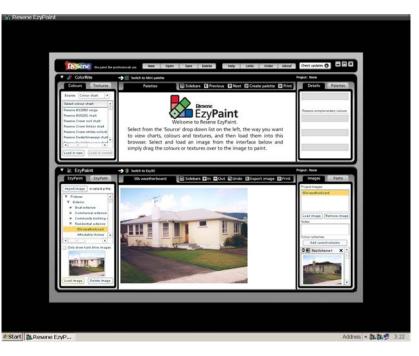

## Step 4

Go to ColorRite (top left sidebar) and select a chart, such as Resene BS2660 Range.

When you have selected a chart, click on Load in new and colour swatches for that chart will appear in the main screen.

| and the second second s | Switch to Mini palatte                                                                                                    |                                                                                                    | Project : None                                                                                                    |                                                                                                    |
|----------------------------------------------------------------------------------------------------|----------------------------------------------------------------------------------------------------|----------------------------------------------------------------------------------------------------|----------------------------------------------------------------------------------------------------|----------------------------------------------------------------------------------------------------|
| Colours Textures                                                                                                    | Resene 852660 range Sidebars G Prev                                                                                                    | ious DNext DCreate palette                                                                                      | Print Details                                                                                                    | alettes                                                                                                    |
| Severe Colour shat •<br>Select colour chart •                                                                                                    | 8 8                                                                                                    | 70 70                                                                                                    | -                                                                                                    |                                                                                                    |
| Parene 952500 range                                                                                                    | Reserve Surfisher Reserve Lime Reserve Bor                                                                                                    | the second second second second second second second second second second second second second second second se | Reserve 1 Reserve complements                                                                                                    | ry solves.                                                                                                    |
| Reserve BS8282 shall<br>Reserve Crown roof shall                                                                                                    |                                                                                                    |                                                                                                    | -                                                                                                    |                                                                                                    |
| Reserve Crown Smiller shaft<br>Reserve Crown whites collects                                                                                                    | Assers Con Recers The                                                                                                    | 1 Record See Post                                                                                               | Faster                                                                                                    |                                                                                                    |
| Reserve Decks/driveways chad                                                                                                    |                                                                                                    | and the pair of the                                                                                             |                                                                                                    | _                                                                                                    |
| · · · · ·                                                                                                    | 8 8                                                                                                    | 17 17                                                                                                    |                                                                                                    |                                                                                                    |
| Lead in new Lash in surret                                                                                                    | Tenara Referra Receit Genera Re-                                                                                                    | neer Record Servin                                                                                              | Ranges *                                                                                                    |                                                                                                    |
| 🔻 🗽 EzyPaint -                                                                                                    | switch to Exy30                                                                                                    |                                                                                                    | Project : None                                                                                                    |                                                                                                    |
| tayfaire tayfath                                                                                                    |                                                                                                    | Out Dundo @Export image                                                                                         | Print images                                                                                                    | Paths                                                                                                    |
| Import image   erselect a file                                                                                                    |                                                                                                    |                                                                                                    | Project reajest                                                                                                    |                                                                                                    |
| Y Pictures A                                                                                                    | -51                                                                                                    |                                                                                                    | Six weatherboard                                                                                                    | _                                                                                                    |
| ► Beat edeiter                                                                                                    |                                                                                                    |                                                                                                    |                                                                                                    | - 115                                                                                                    |
| <ul> <li>Commonial enteriors</li> <li>Commonity building i</li> </ul>                                                                                                    | and the second second                                                                                                    |                                                                                                    | Load image   Hem                                                                                                    | ere image                                                                                                    |
| Residential exteriory     SO: we attentionant                                                                                                    |                                                                                                    | II III                                                                                                    | To the                                                                                                    |                                                                                                    |
| Affectable Herner                                                                                                    |                                                                                                    |                                                                                                    | Color schemes                                                                                                    |                                                                                                    |
| Only show hard drive imager                                                                                                    | The state of the state of the s | - March and a state                                                                                             | Add oursett put                                                                                                    | and the second second sec |
| Contraction of the second                                                                                                    |                                                                                                    | and the second second                                                                                           | C E Resichenet                                                                                                    | - A i                                                                                                    |
| ALL ALL . MA                                                                                                    |                                                                                                    | the second second                                                                                               | ALCON TO ANY                                                                                                    |                                                                                                    |
|                                                                                                    |                                                                                                    |                                                                                                    | Contraction of the local division of the local division of the loc |                                                                                                    |
| Load image   Delete image                                                                                                    | and the second second se                                                                                                    |                                                                                                    | and party in the same of the same of the s |                                                                                                    |

## Step 5

Using your mouse, click on a colour swatch and holding your mouse down, drag it over an area on the EzyPaint Image. This will colour the area.

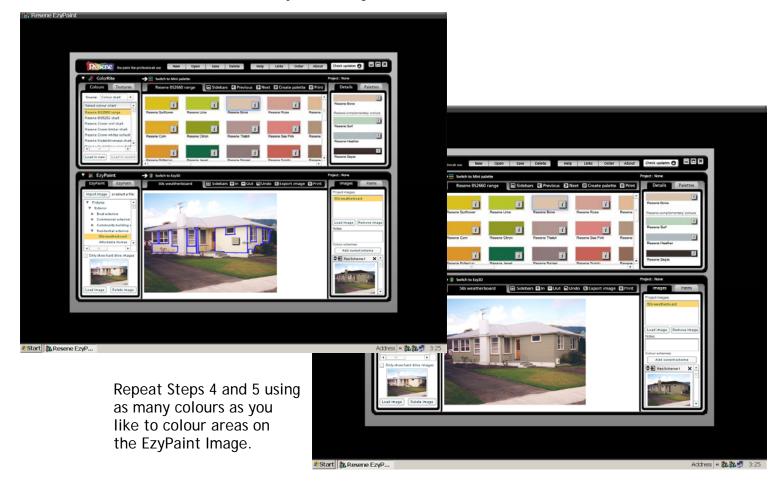